<sup>Документ подисан и растей в ректронной подпись и высшего образования российской федерации</sup> Дата подписания: 14.**Федержтвное государс**твенное автономное образовательное учреждение **высшего образования** 10730ffe6b1ed036b744b669d97700b86e5c04a7eдовательский технологический университет «МИСиС» Информация о владельце: ФИО: Котова Лариса Анатольевна Должность: Директор филиала Уникальный программный ключ:

## **Новотроицкий филиал**

# Рабочая программа дисциплины (модуля)

# **Технологии программирования**

Закреплена за подразделением Кафедра математики и естествознания (Новотроицкий филиал)

Направление подготовки 09.03.03 Прикладная информатика

Профиль Прикладная информатика в технических системах

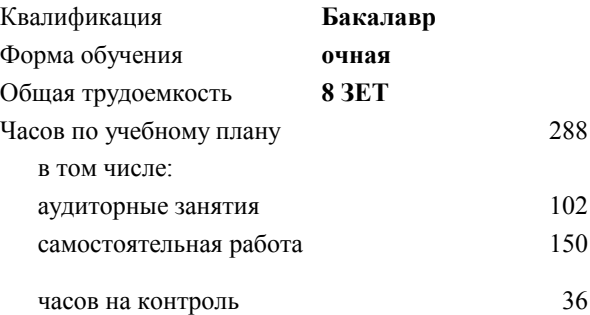

экзамен 5 курсовая работа 5 Формы контроля в семестрах:

#### **Распределение часов дисциплины по семестрам**

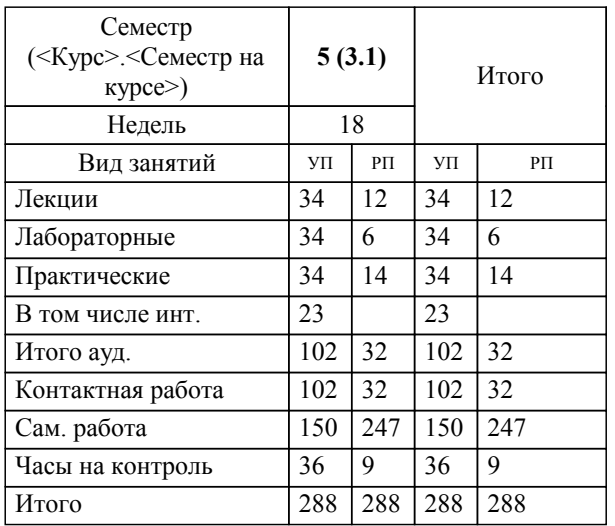

Программу составил(и): *к.п.н, доцент, Алферьева Т.И.*

**Технологии программирования** Рабочая программа

Разработана в соответствии с ОС ВО:

Самостоятельно устанавливаемый образовательный стандарт высшего образования - бакалавриат Федеральное государственное автономное образовательное учреждение высшего образования «Национальный исследовательский технологический университет «МИСиС» по направлению подготовки 09.03.03 Прикладная информатика (приказ от 05.03.2020 г. № 95 о.в.)

#### Составлена на основании учебного плана:

09.03.03 Прикладная информатика, 09.03.03\_22\_Прикладная информатика\_ПрПИвТС.plx Прикладная информатика в технических системах, утвержденного Ученым советом ФГАОУ ВО НИТУ "МИСиС" в составе соответствующей ОПОП ВО 30.11.2021, протокол № 30

Утверждена в составе ОПОП ВО:

09.03.03 Прикладная информатика, Прикладная информатика в технических системах, утвержденной Ученым советом ФГАОУ ВО НИТУ "МИСиС" 30.11.2021, протокол № 30

**Кафедра математики и естествознания (Новотроицкий филиал)** Рабочая программа одобрена на заседании

Протокол от 24.06.2021 г., №11

Руководитель подразделения доцент, к.ф.м.н. Гюнтер Д.А.

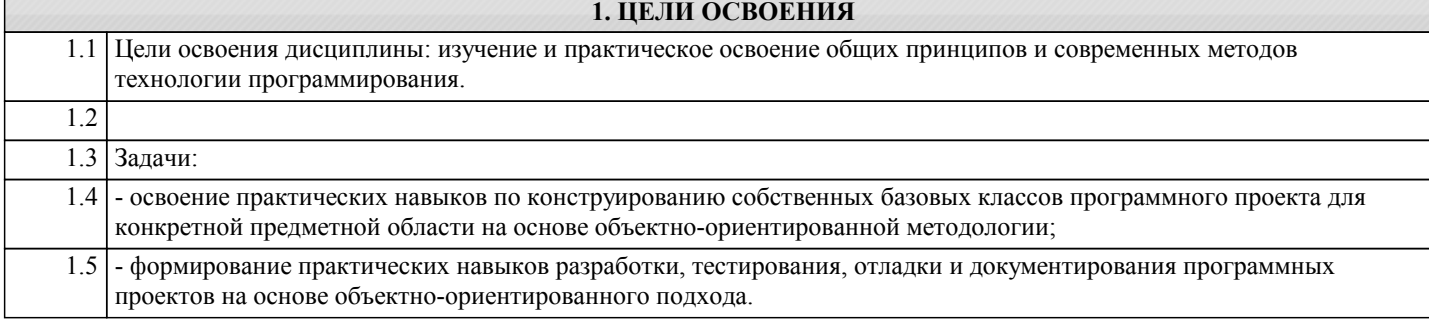

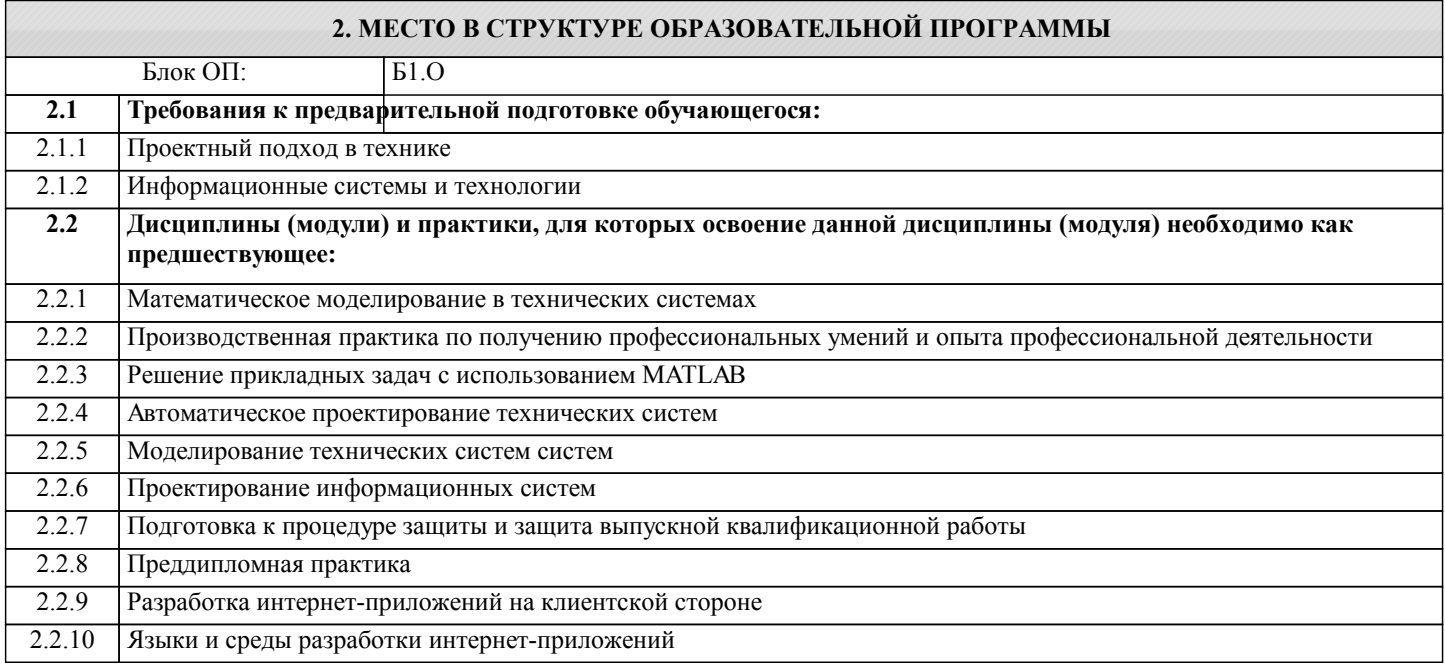

### **3. РЕЗУЛЬТАТЫ ОБУЧЕНИЯ ПО ДИСЦИПЛИНЕ, СООТНЕСЕННЫЕ С ФОРМИРУЕМЫМИ КОМПЕТЕНЦИЯМИ**

#### **ПК-3: Способен создавать информационную модель, осуществлять подбор инструментальных средств, оценивать их эффективность**

**Знать:**

ПК-3-З1 организацию процесса разработки ПО, включая все стадии, организацию верификации, тестирования и проверки стабильности ПО, управления качеством.

**ОПК-7: Способен выбирать и применять методики проектирования и актуальные инструментальные средства, проектировать и разрабатывать алгоритмы и программы, пригодные для практического применения**

**Знать:**

ОПК-7-З1 основные языки программирования и работы с базами данных, операционные системы и обо-лочки, современные программные среды разработки информационных систем и технологий

**ПК-3: Способен создавать информационную модель, осуществлять подбор инструментальных средств, оценивать их эффективность**

**Уметь:**

ПК-3-У1 планировать и управлять процессами в ходе выполнения программного проекта, документировать и оценивать качество программных продуктов.

**ОПК-7: Способен выбирать и применять методики проектирования и актуальные инструментальные средства, проектировать и разрабатывать алгоритмы и программы, пригодные для практического применения**

**Уметь:**

ОПК-7-У1 применять языки программирования и работы с базами данных, современные программные среды разработки информационных систем и технологий для автоматизации бизнес-процессов, решения прикладных задач различных классов, ведения баз данных и информационных храни-лищ

**ПК-3: Способен создавать информационную модель, осуществлять подбор инструментальных средств, оценивать их эффективность**

**Владеть:**

ПК-3-В1 навыками организации команды разработчиков, обучения пользователей информационных систем.

ОПК-7: Способен выбирать и применять методики проектирования и актуальные инструментальные средства, проектировать и разрабатывать алгоритмы и программы, пригодные для практического применения

# Владеть:

ОПК-7-В1 навыками программирования, отладки и тестирования прототипов программно-технических комплексов задач

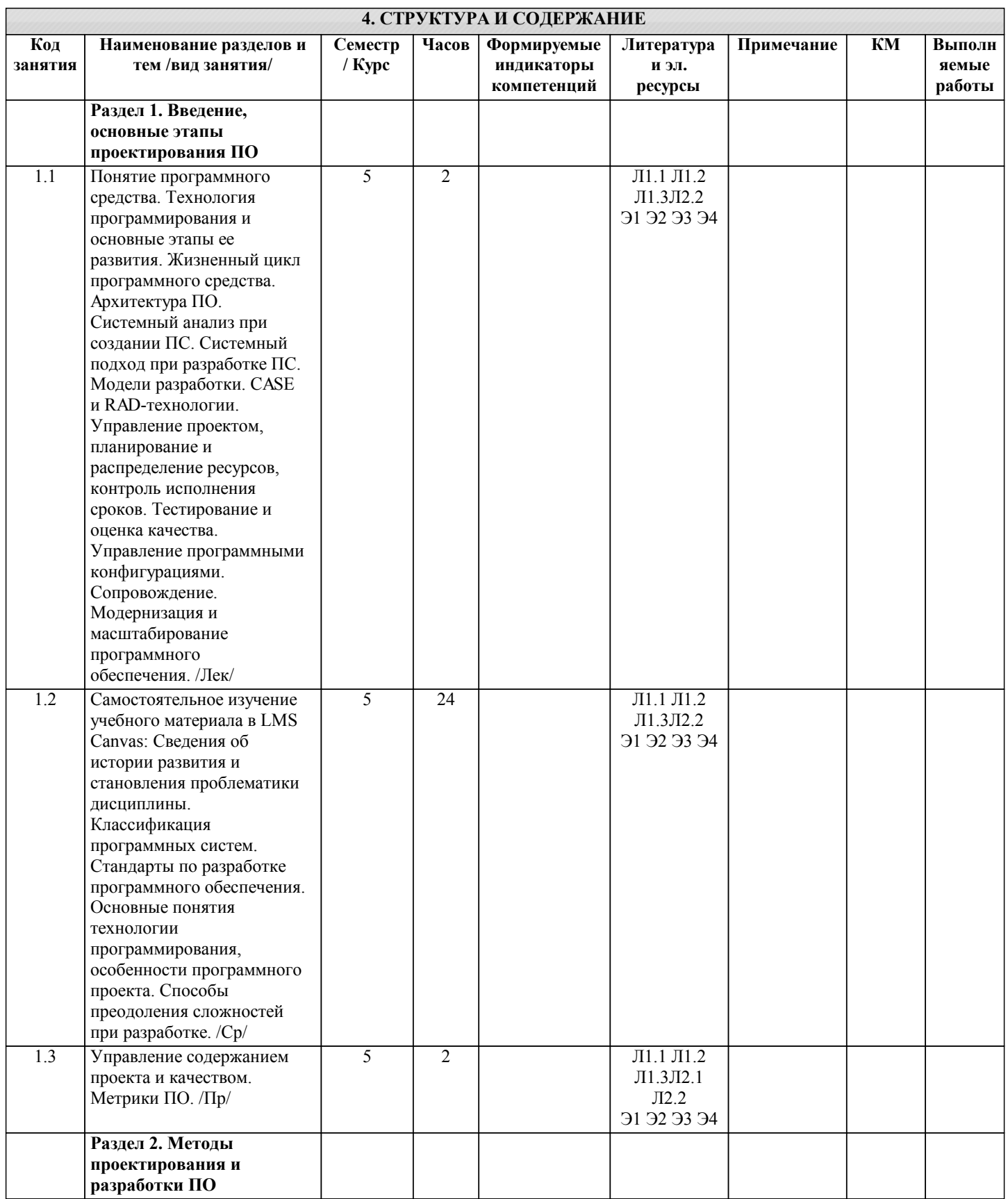

 $\overline{\phantom{0}}$ 

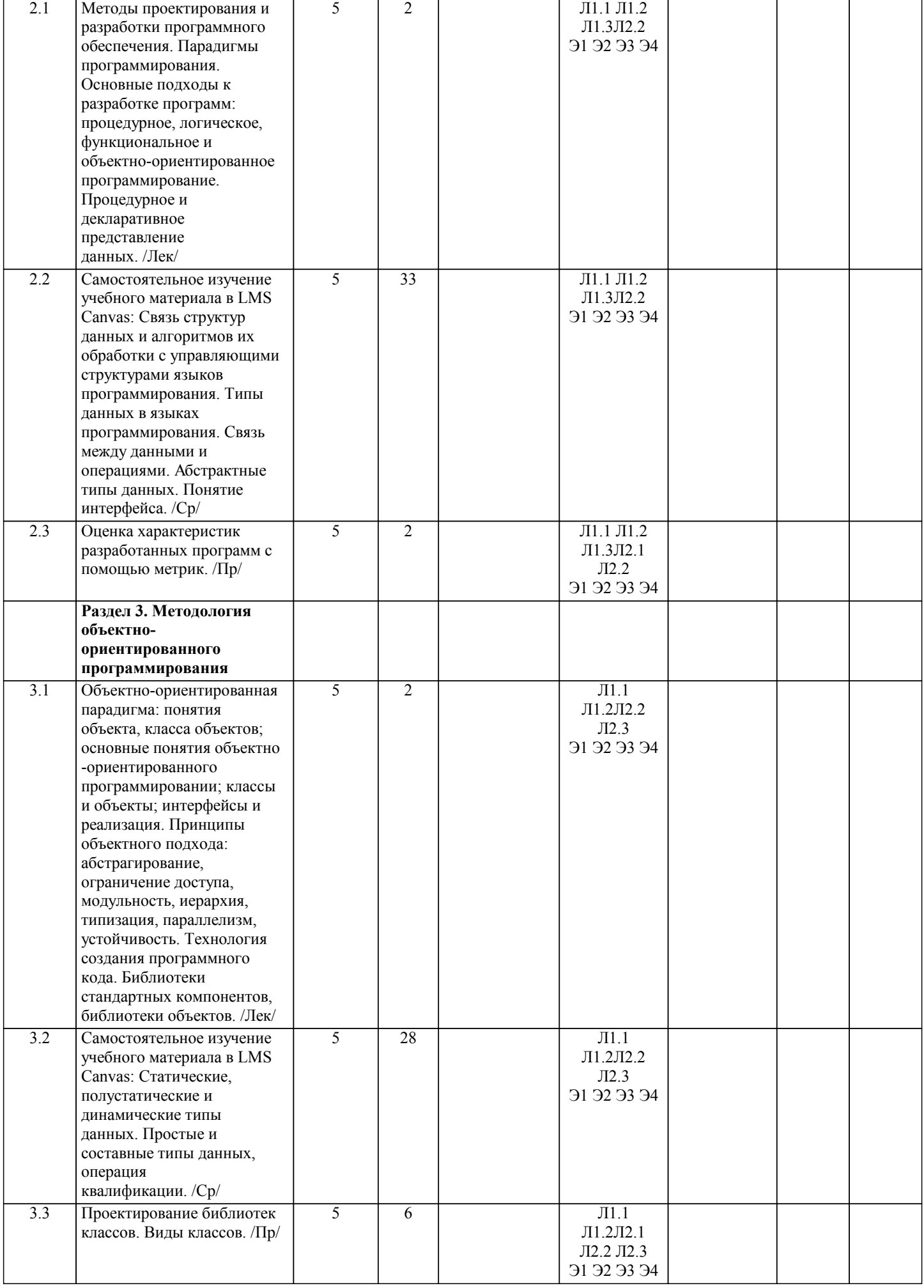

5

2

пользователем. Структуры диалога, поддержка пользователя. /Лаб/

3.4 Проектирование интерфейса с

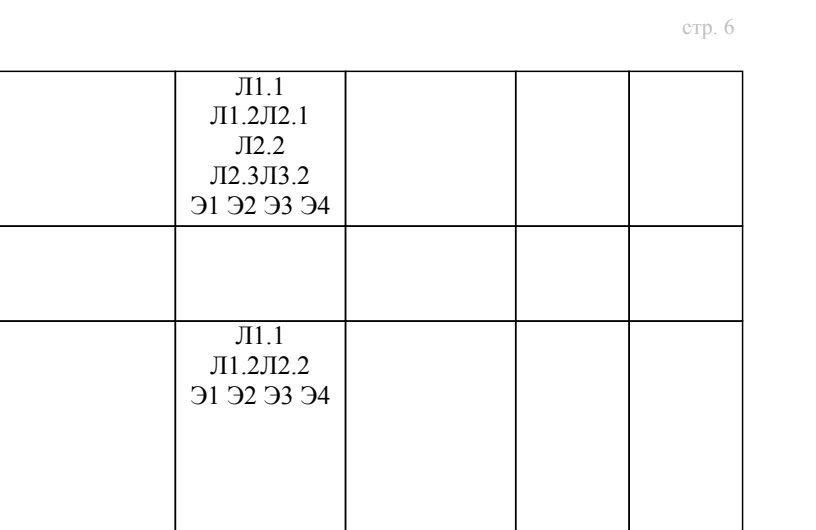

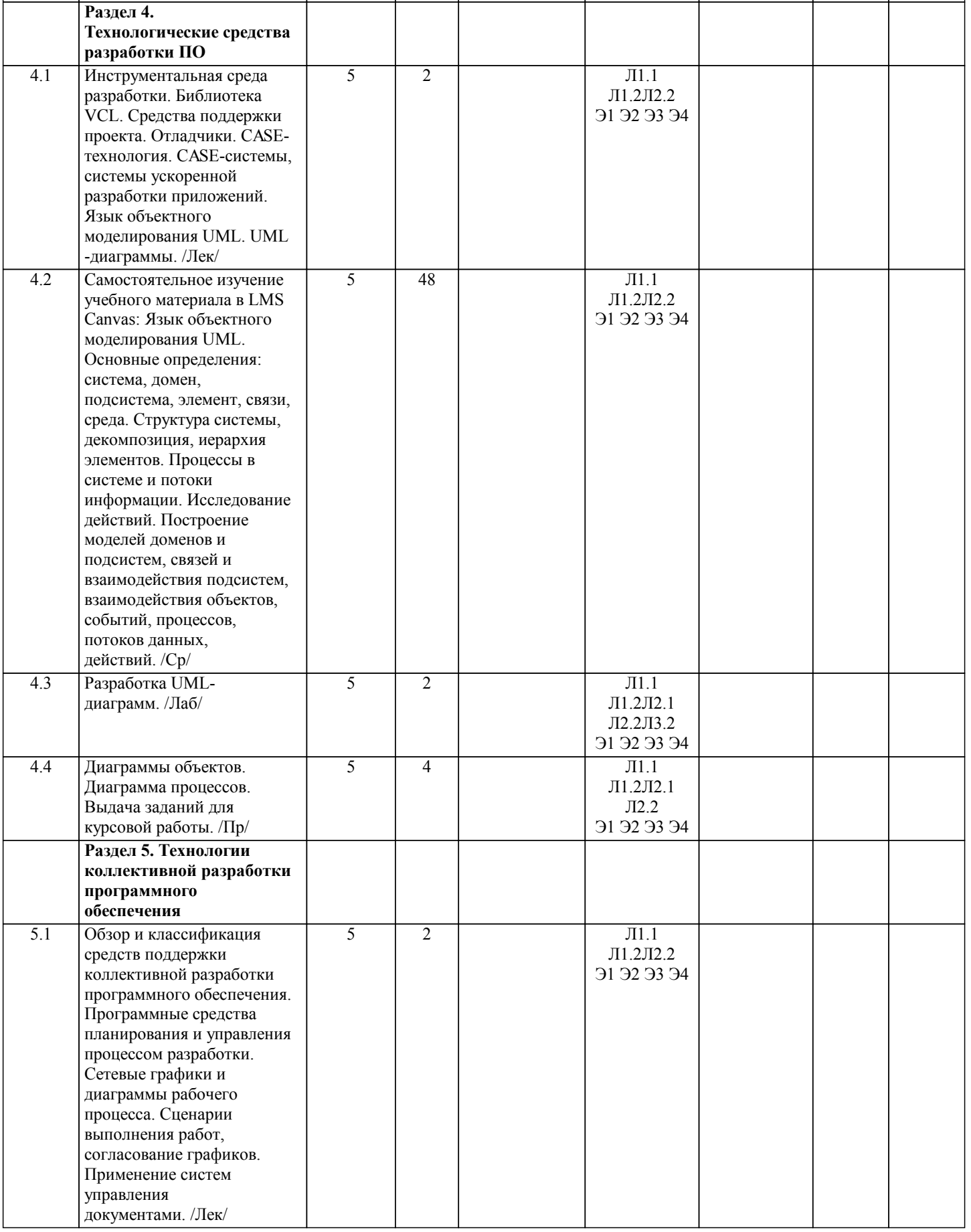

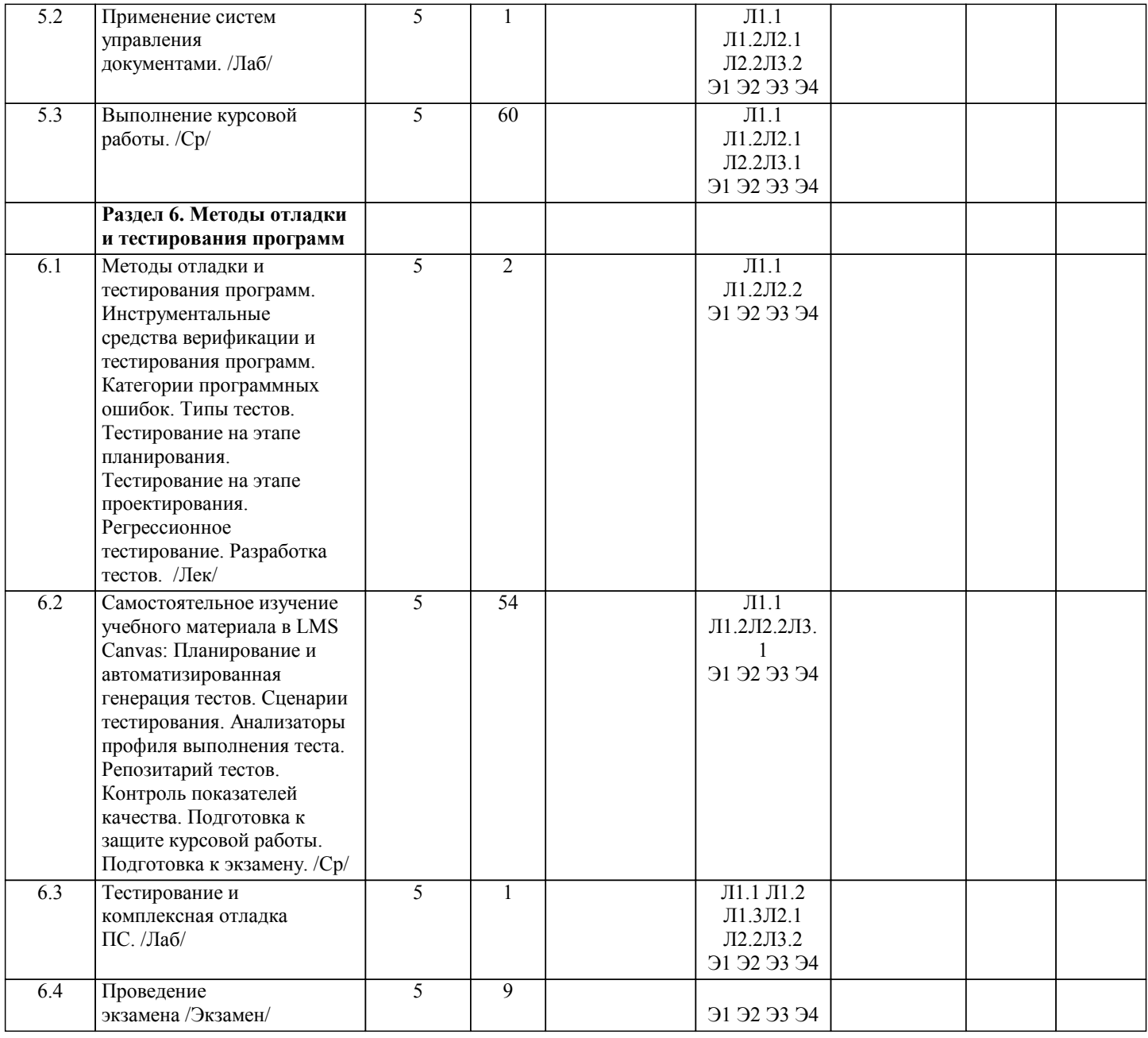

# 5. ФОНД ОЦЕНОЧНЫХ МАТЕРИАЛОВ

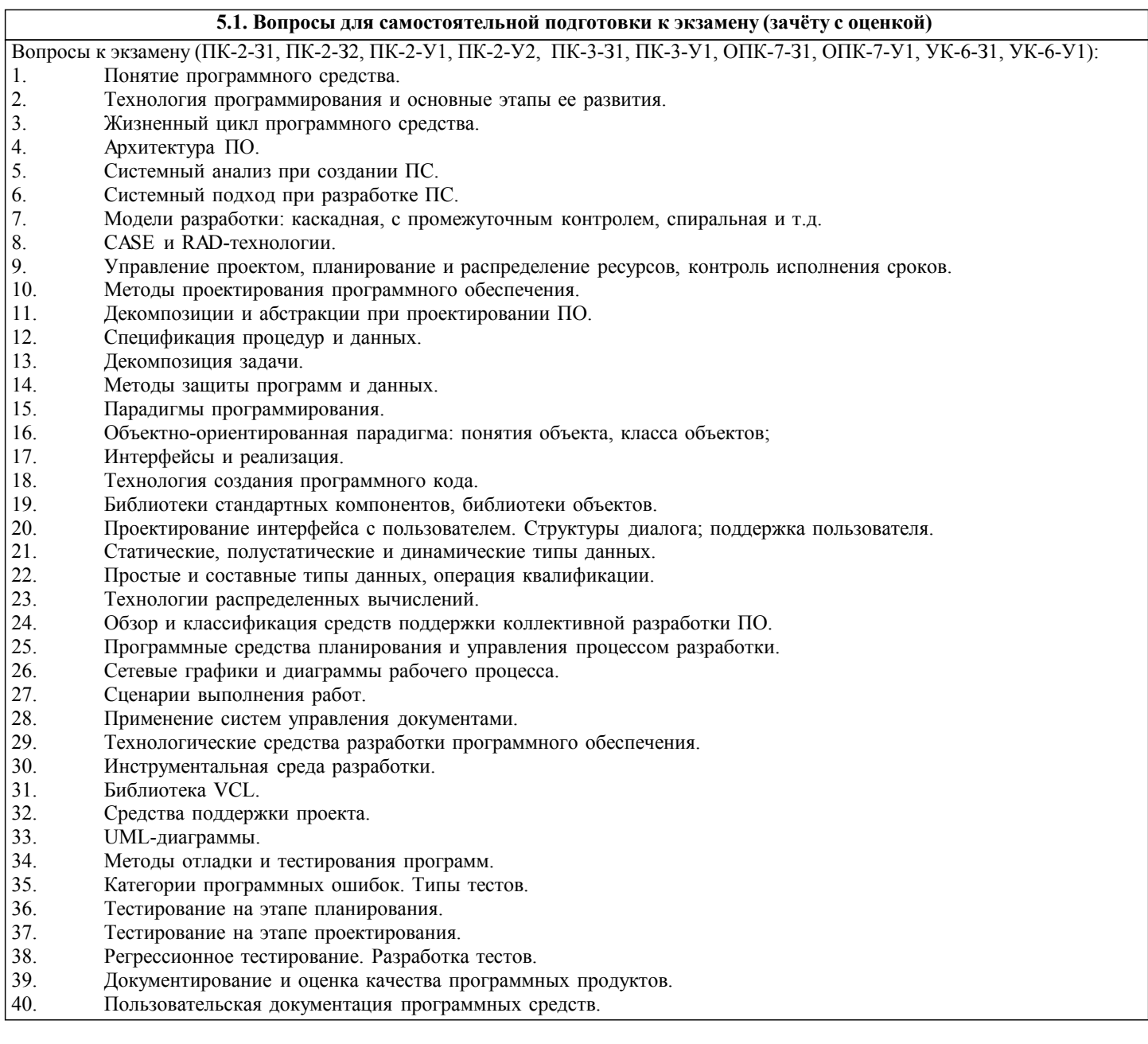

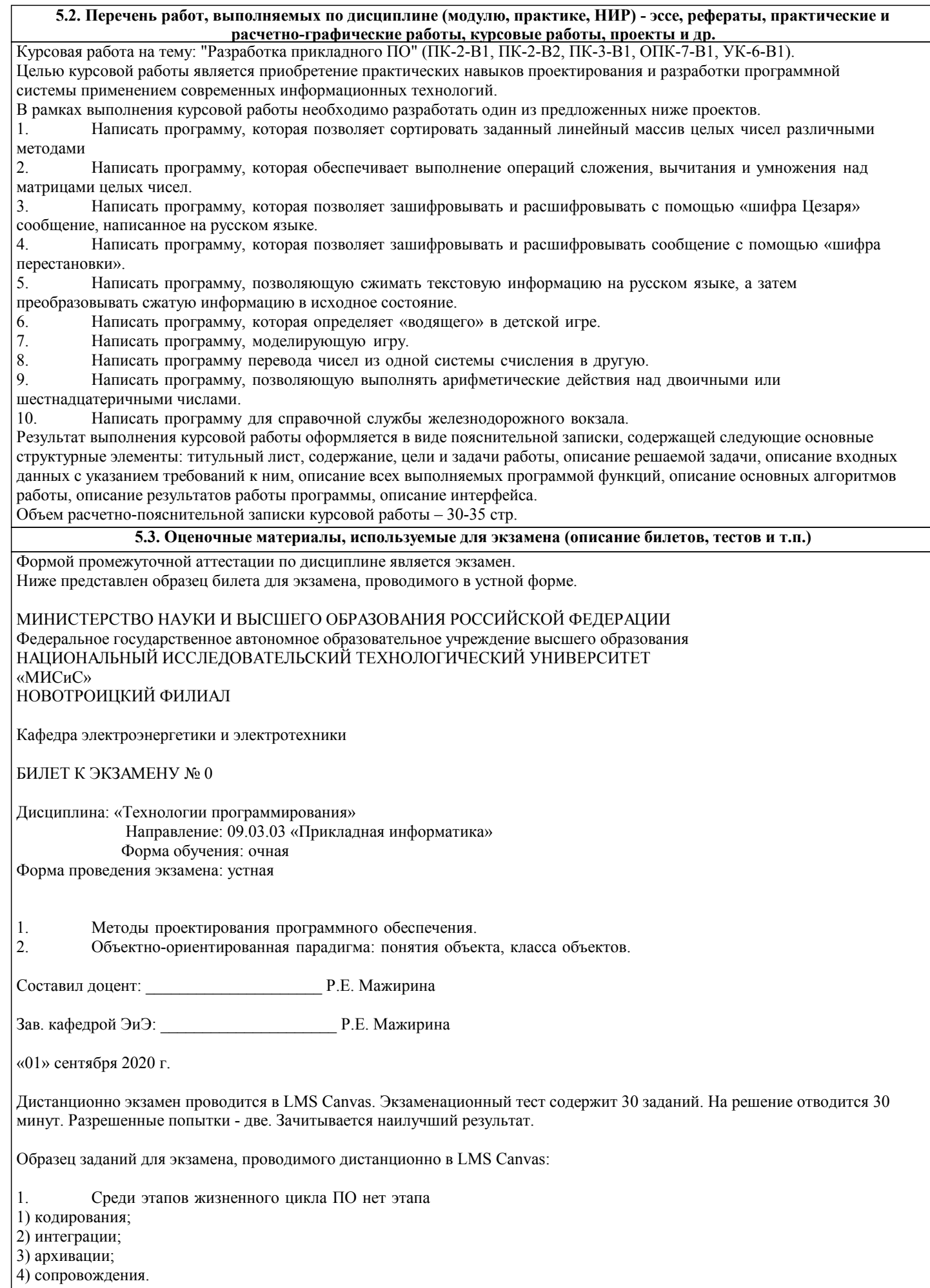

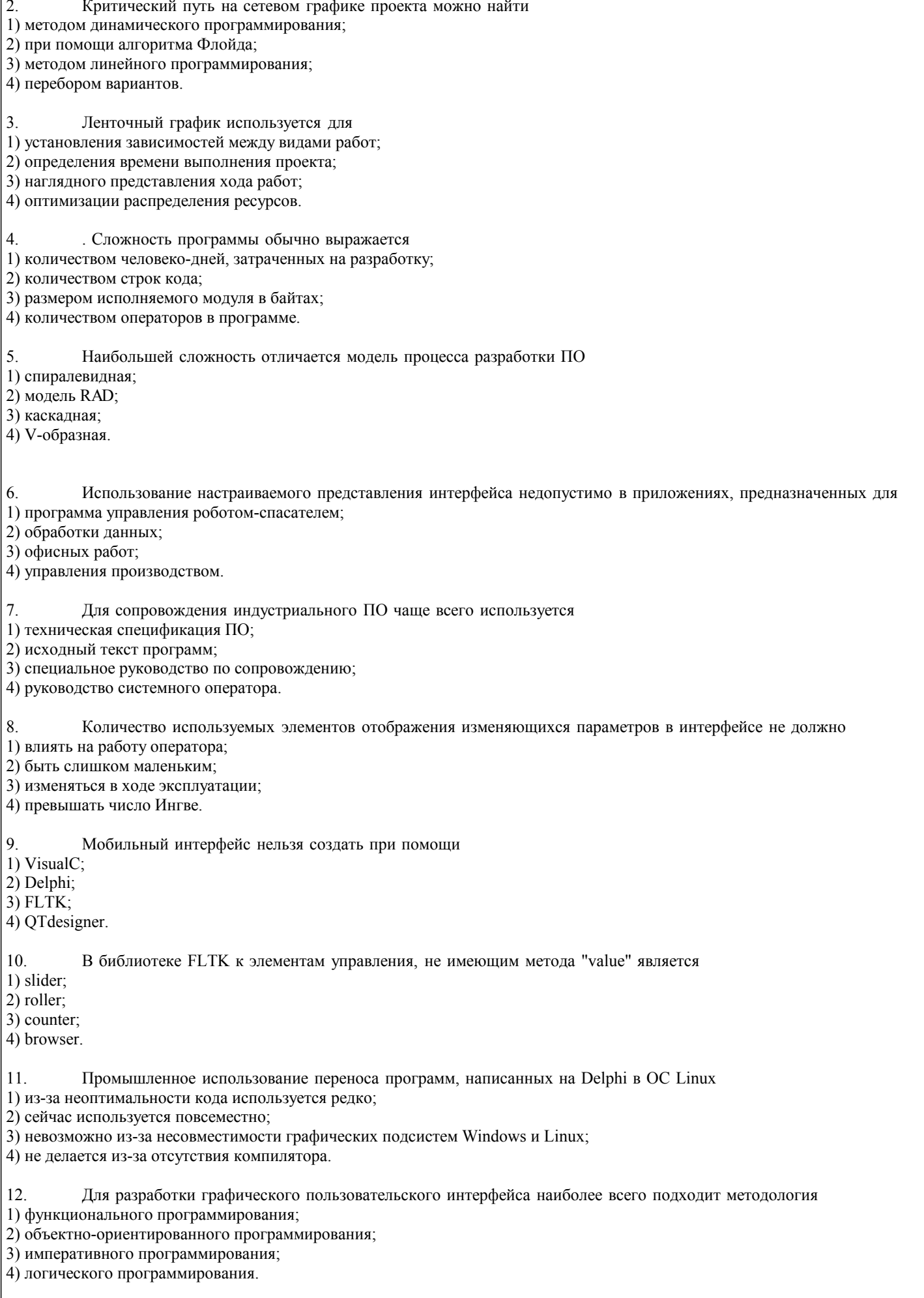

 $\vert$  13. Метод черного ящика не применяется чтобы подтвердить

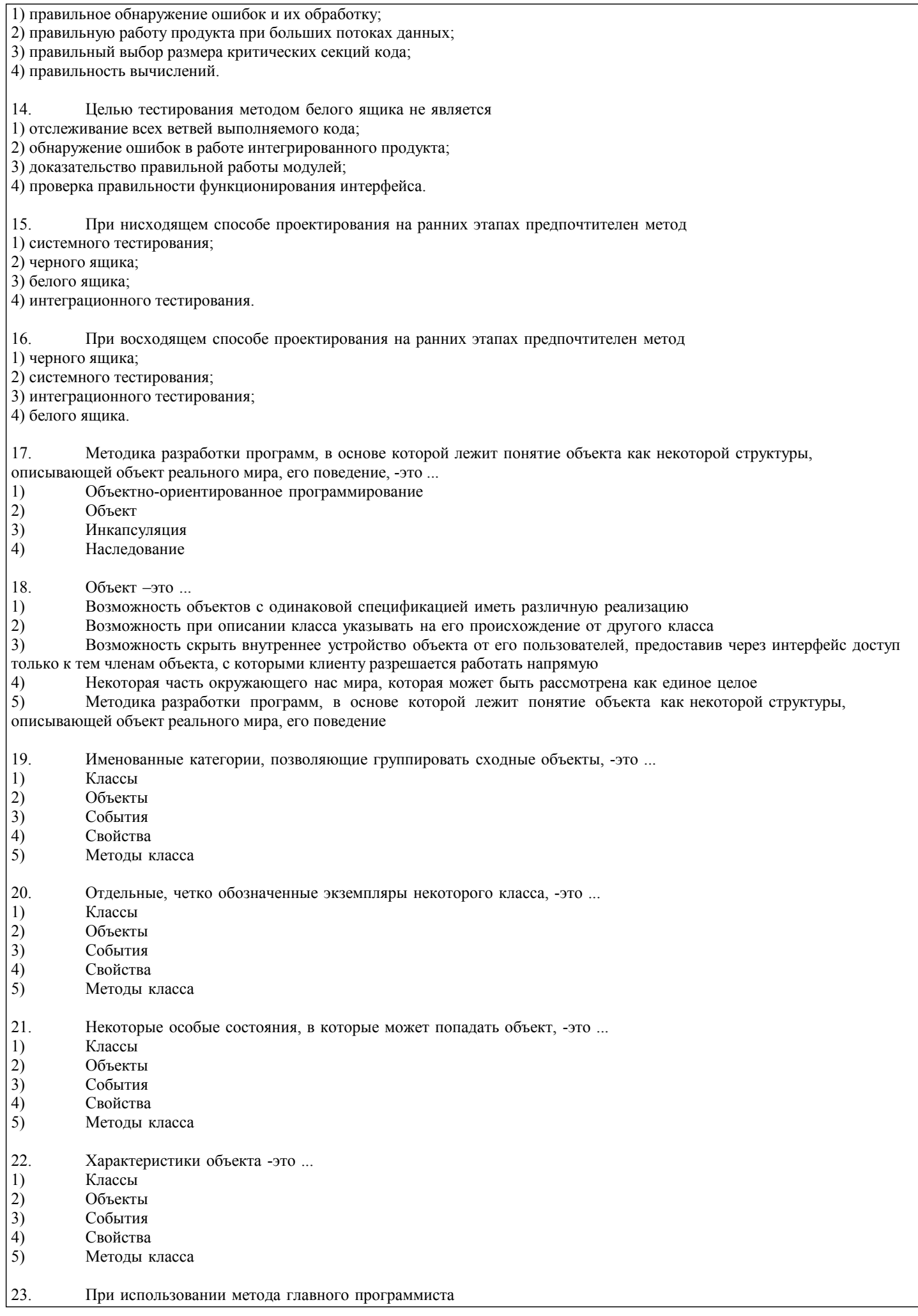

2) тестирование не производится из-за ненужности;

3) тестирование выполняет сам главный программист;

4) тестирование выполняет дублер.

24. Какого вида ошибок не существует?

1) Синтаксические

2) Алгоритмические

3) Нет правильного ответа

4) Ошибки времени выполнения

5) Структурированные

25. Угроза это

1) потенциальное возможное событие, действие, процесс или явление, которое может привести к нанесению хороших данных

2) возможное событие, действие, процесс или явление, которое может привести к сохранности данных

3) потенциальное возможное событие, действие, процесс или явление, которое может привести к нанесению изменению данных

- 4) потенциальное возможное событие, действие, процесс или явление, которое может привести к нанесению ущерба.
- 5) нет правильного ответа

26. Алгоритмические ошибки, это ошибки

- 1) ошибки времени компиляции
- 2) ошибки при выполнении
- 3) ошибки при подсчете из-за не правильного алгоритма
- 4) ошибки во время не выполнения
- 5) ошибки некорректного ввода

27 Синтаксические ошибки, это ошибки

- 1) ошибки времени компиляции
- 2) ошибки при выполнении
- 3) ошибки при подсчете
- 4) ошибки во время не выполнения
- 5) ошибки некорректного ввода

28. Из каких 2 составляющих состоит надежность программ

1) Корректность и Контроль

- 2) Корректность и Обеспечение
- 3) Корректность и Устойчивость
- 4) Устойчивость и Контроль
- 5) Обеспечение и Контроль

#### 28. Метод Application.Run:

- $1)$ Создает окно формы, регистрирует входящие в него компоненты
- $\overline{2}$ ) Подключает автоматический цикл обработки сообщений Windows к приложению
- $3)$ Выполняет подпрограммы раздела инициализации модулей приложения в случае их наличия

29. Набор всех файлов, необходимых для создания приложения, называется...

- 1) Модулем
- $2)$ Проектом
- $3)$ Задачей
- $\overline{4}$ Формой
- $30<sup>°</sup>$ Системное программное обеспечение:
- $1)$ программы для организации совместной работы устройств компьютера как единой системы
- $\overline{2}$ ) программы для организации удобной системы размещения программ на диске
- $\overline{3}$ набор программ для работы устройства системного блока компьютера

31. Является техническим заданием ...

документ, утвержденный в установленном порядке, определяющий цели, требования и основные исходные  $1)$ данные, необходимые для разработки автоматизированной системы управления

- основание для разработки системы  $(2)$
- $\overline{3}$ ) техническая документация, утвержденная в установленном порядке, содержащая общесистемные проектные решения, алгоритм решения задач
- 32. Требования, предъявляемые к средствам проектирования...
- $1)$ простыми в освоении и применении
- $\overline{2}$ ) помогать планировщику
- $3)$ технически, программно и информационно совместимыми

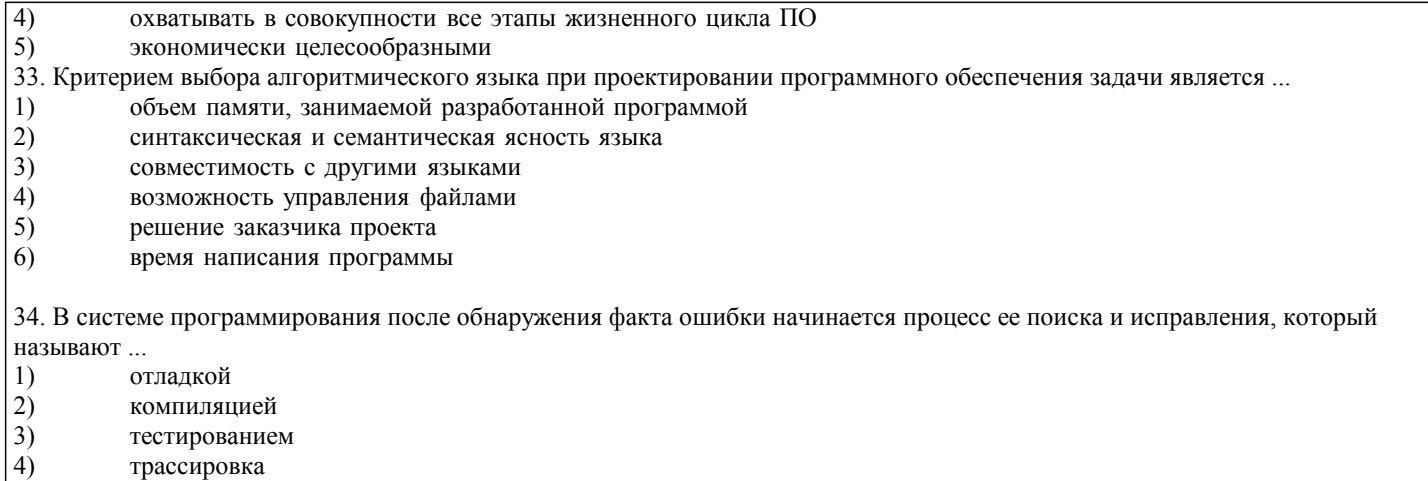

# 5.4. Методика оценки освоения дисциплины (модуля, практики. НИР)

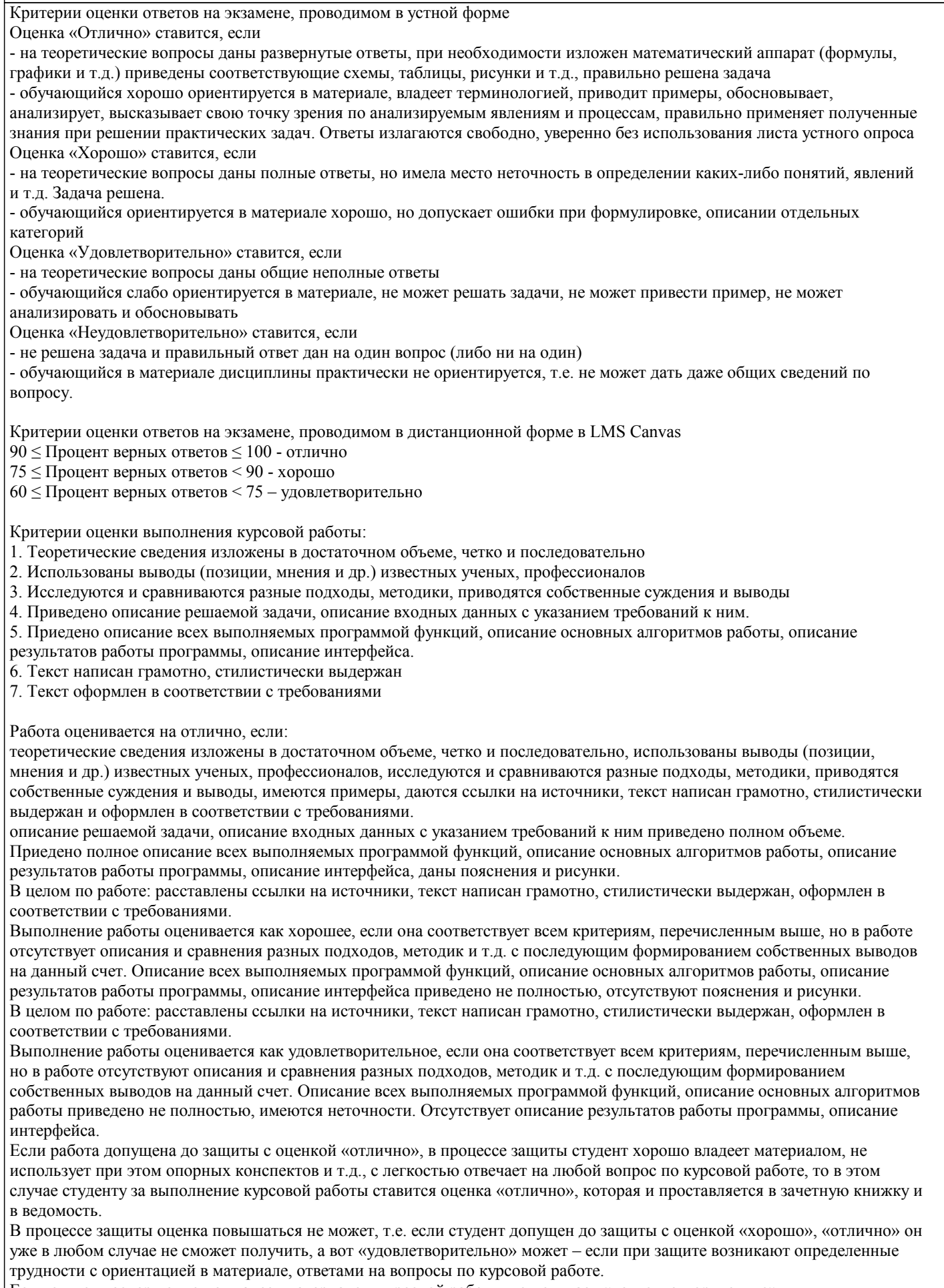

Если студент совершенно не владеет материалом курсовой работы, то получает «неудовлетворительно».<br>Если работа не соответствует критериям выполнения курсовой работы, то оценивается неудовлетворительно и до защиты

не допускается.

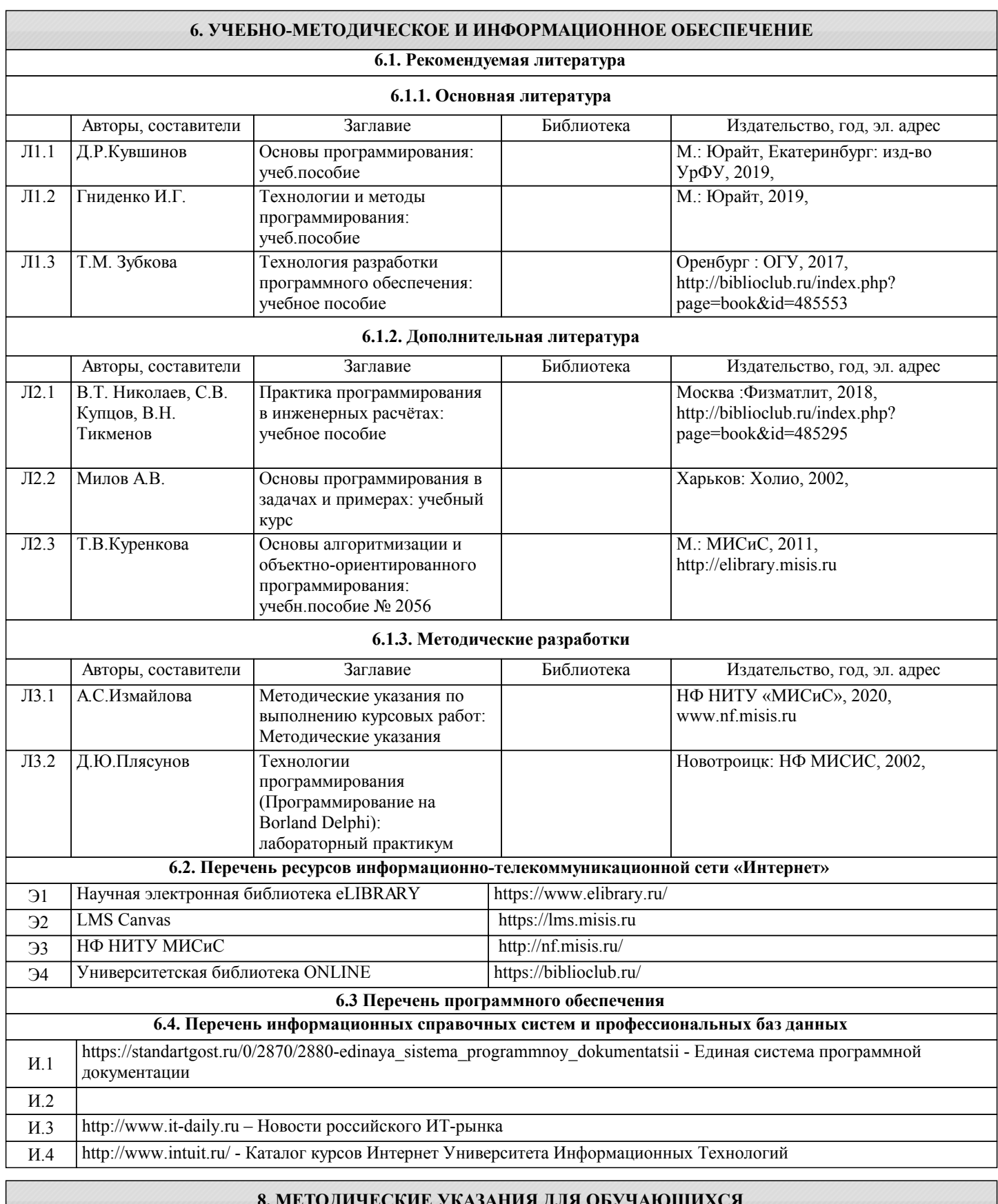

### **8. МЕТОДИЧЕСКИЕ УКАЗАНИЯ ДЛЯ ОБУЧАЮЩИХСЯ**

Освоение дисциплины предполагает как проведение традиционных аудиторных занятий, так и работу в электронной информационно-образовательной среде НИТУ «МИСиС» (ЭИОС), частью которой непосредственно предназначенной для осуществления образовательного процесса является Электронный образовательный ресурс LMS Canvas. Он доступен по URL адресу https://lms.misis.ru и позволяет использовать специальный контент и элементы электронного обучения и дистанционных образовательных технологий. LMS Canvas используется преимущественно для асинхронного взаимодействия между участниками образовательного процесса посредством сети «Интернет». Чтобы эффективно использовать возможности LMS Canvas, а соответственно и успешно освоить дисциплину, нужно:

1) зарегистрироваться на курс. Для этого нужно перейти по ссылке … Логин и пароль совпадает с логином и паролем от личного кабинета НИТУ МИСиС;

2)в рубрике «В начало» ознакомиться с содержанием курса, вопросами для самостоятельной подготовки, условиями допуска к аттестации, формой промежуточной аттестации (зачет/экзамен), критериями оценивания и др.;

3)в рубрике «Модули», заходя в соответствующие разделы изучать учебные материалы, размещенные преподавателем. В т.ч. пользоваться литературой, рекомендованной преподавателем, переходя по ссылкам;

4)в рубрике «Библиотека» возможно подбирать для выполнения письменных работ (контрольные, домашние работы, курсовые работы/проекты) литературу, размещенную в ЭБС НИТУ «МИСиС;

5)в рубрике «Задания» нужно ознакомиться с содержанием задания к письменной работе, сроками сдачи, критериями оценки. В установленные сроки выполнить работу(ы), подгрузить здесь же для проверки. Удобно называть файл работы следующим образом (название предмета (сокращенно), группа, ФИО, дата актуализации (при повторном размещении)). Например, Экономика Иванов И.И. БМТ-19 20.04.2020. Если работа содержит рисунки, формулы, то с целью сохранения форматирования ее нужно подгружать в pdf формате.

Работа, подгружаемая для проверки, должна:

- содержать все структурные элементы: титульный лист, введение, основную часть, заключение, список источников, приложения (при необходимости);

- быть оформлена в соответствии с требованиями.

Преподаватель в течение установленного срока (не более десяти дней) проверяет работу и размещает в комментариях к заданию рецензию. В ней он указывает как положительные стороны работы, так замечания. При наличии в рецензии замечаний и рекомендаций, нужно внести поправки в работу, подгрузить ее заново для повторной проверки. При этом важно следить за сроками, в течение которых должно быть выполнено задание. При нарушении сроков, указанных преподавателем возможность подгрузить работу остается, но система выводит сообщение о нарушении сроков. По окончании семестра подгрузить работу не получится;

6)в рубрике «Тесты» пройти тестовые задания, освоив соответствующий материал, размещенный в рубрике «Модули»; 7)в рубрике «Оценки» отслеживать свою успеваемость;

8)в рубрике «Объявления» читать объявления, размещаемые преподавателем, давать обратную связь;

9)в рубрике «Обсуждения» создавать обсуждения и участвовать в них (обсуждаются общие моменты, вызывающие вопросы у большинства группы). Данная рубрика также может быть использована для взаимной проверки; 10)проявлять регулярную активность на курсе.

Преимущественно для синхронного взаимодействия между участниками образовательного процесса посредством сети «Интернет» используется Microsoft Teams (MS Teams). Чтобы полноценно использовать его возможности нужно установить приложение MS Teams на персональный компьютер и телефон. Старостам нужно создать группу в MS Teams. Участие в группе позволяет:

- слушать лекции;

- работать на практических занятиях;

- быть на связи с преподавателем, задавая ему вопросы или отвечая на его вопросы в общем чате группы в рабочее время с 9.00 до 17.00;

- осуществлять совместную работу над документами (вкладка «Файлы).

При проведении занятий в дистанционном синхронном формате нужно всегда работать с включенной камерой. Исключение – если преподаватель попросит отключить камеры и микрофоны в связи с большими помехами. На аватарках должны быть исключительно деловые фото.

При проведении лекционно-практических занятий ведется запись. Это дает возможность просмотра занятия в случае невозможности присутствия на нем или при необходимости вновь обратится к материалу и заново его просмотреть.